Come spiegato nel regolamento d'esame, in questo tema d'esame possono comparire entrambi gli standard del punto decimale e della virgola decimale. In ogni esercizio in cui nel quesito o nello svolgimento compaiono numeri che in italiano diciamo con la virgola, scrivere all'inizio dello svolgimento se è usato lo standard del punto o della virgola decimale. Ovviamente se nel testo di un quesito c'è qualcuno di quei numeri, lo svolgimento va fatto continuando con lo stesso standard.

Si consideri bene la nota sul punto decimale del regolamento d'esame

Chi si ritira, consegna solo questo foglio: col nome e una grande R. Gli altri, tengono questo foglio, e consegnano la bella copia

RIQUADRARE ovvero incorniciare I RISULTATI

Legenda

∗ è richiesto il valore esatto. Può anche essere +∞, −∞, o una frase.

≈ è richiesta una ragionevole approssimazione.

% è richiesto il valore in percentuale, se serve ragionevolmente approssimato. (R) è richiesto solo il risultato; negli altri esercizi riportare anche i calcoli.

Esercizio 0. Triplice – quesiti basici – chi non risolve almeno 2 non passa l'esame – per ricevere più di 18 risolvere tutti 3.

**ES.** 0 $a_{n2024}$  (R)  $*$  Calcolare ln 20 – ln 10

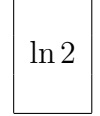

(Per le proprietà dei logaritmi è l<br/>n $\frac{20}{10}$ cioè ln 2).

**ES.**  $0\text{b}_{\mu2024}$  (R) % Qual è la probabilità di ottenere solo numeri dispari in 3 lanci di un dado?

12.5%

(Si tratta del prodotto  $\frac{1}{2} \cdot \frac{1}{2}$  $\frac{1}{2} \cdot \frac{1}{2}$  $\frac{1}{2} = \frac{1}{8}$  $\frac{1}{8} = 0.125$ .

**ES.**  $0c_{\mu 2024}$  (R)  $*$  Trovare la parola mancante:

Gli ... sono variabili aleatorie che si vorrebbe che stimino un parametro incognito di una distribuzione statistica; il più classico è la media aritmetica di un campione aleatorio, che stima (abbastanza bene) la vera media della variabile aleatoria da cui è tratto il campione.

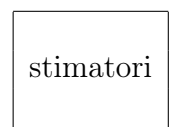

**ES.**  $1_{\mu 2024} \approx$  $1_{\mu 2024} \approx$  Si risolva, per  $K_a$  = 6.45⋅10<sup>-5</sup> (*costante di dissociazione dell'acido*<sup>(1)</sup> benzoico a 298 K) e  $F = 0.1$ , questa classica equazione razionale fratta della Chimica

$$
K_a = \frac{x^2}{F - x}
$$

(che ricorre nella trattazione degli acidi deboli) moltiplicando ambo i membri per F − x (e si potrebbe dimostrare che così non si aggiunge né perde alcuna soluzione). Si troveranno 2 soluzioni (e in Chimica una, negativa, verrebbe scartata, ma di questo fatto non ci occuperemo qua).

## SVOLGIMENTO

Viene usato lo standard del punto decimale.

$$
6.45 \cdot 10^{-5} = \frac{x^2}{0.1 - x} \qquad \int (0.1 - x)
$$

(operazione che nel testo del quesito si garantisce che non aggiunge né fa perdere soluzioni)

<span id="page-1-0"></span>
$$
(0.1 - x) \cdot 6.45 \cdot 10^{-5} = x^2
$$
  
\n
$$
6.45 \cdot 10^{-6} - 6.45 \cdot 10^{-5} \cdot x = x^2
$$
  
\n
$$
x^2 + 6.45 \cdot 10^{-5} \cdot x - 6.45 \cdot 10^{-6} = 0
$$
  
\n
$$
\Delta = (6.45 \cdot 10^{-5})^2 + 4 \cdot 6.45 \cdot 10^{-6} =
$$
  
\n
$$
= 41.6025 \cdot 10^{-10} + 25.8 \cdot 10^{-6} =
$$
  
\n
$$
= 0.000\,000\,004\,160\,25 + 0.000\,025\,8 =
$$
  
\n
$$
= 0.000\,025\,804\,160\,25 \approx
$$
  
\n
$$
\approx 0.000\,025\,8
$$

$$
x_{1,2} \approx \frac{0.0000645 \pm \sqrt{2.58 \cdot 10^{-5}}}{2} =
$$
  
=  $\frac{0.0000645 \pm \sqrt{25.8 \cdot 10^{-6}}}{2} =$   
=  $\frac{0.0000645 \pm \sqrt{25.8} \cdot \sqrt{10^{-6}}}{2} \approx$   
=  $\frac{0.0000645 \pm 5.079 \cdot 10^{-3}}{2} =$   
=  $\frac{0.0000645 \pm 0.005079}{2}$   
 $x_1 \approx \frac{-0.0000645 - 0.005079}{2} = -\frac{0.0051435}{2} \approx -0.00257$   
 $x_2 \approx \frac{-0.0000645 + 0.005079}{2} = \frac{0.0050145}{2} \approx 0.00251$   
 $x = -0.00257 \times x = 0.00251$ 

**ESERCIZIO 2**<sub> $\mu$ 2024</sub> % Consideriamo un caso classico della Farmacia e di tutte le Scienze Applicate, in cui si abbia un valore da considerare in qualche modo esatto e un valore da considerare sua approssimazione; per esempio il valore da considerare esatto potrebbe venire da una misurazione (con tutta la problematica del caso, di cui non ci occuperemo: lo consideriamo esatto) e il valore approssimato potrebbe venire da un calcolo, da una formula, da una stima; e si voglia calcolare l'errore percentuale (dell'approssimato rispetto all'esatto). Potremmo ipotizzare, per fare l'esercizio, 2 valori positivi qualunque, ma li andiamo a prendere in un articolo<sup>([2](#page-2-0))</sup> scientifico: "Metabolisable energy content in canine and feline foods is best predicted by the NRC2006 equation". Nella colonna Mean della Tavola 1, troviamo

Measured GE 4750 (che considereremo valore esatto ovvero vero)

Predicted GE 4817 (che considereremo approssimato ovvero stimato).

(GE sta per gross energy content of food in Kcal per kg, questione di cui non ci occupiamo). Qual è l'errore percentuale?

## SVOLGIMENTO

Con la classica formula (con varia nomenclatura)

errore percentuale [rispetto l'esatto] ∶=

<span id="page-2-0"></span><sup>2</sup>Calvez J, Weber M, Ecochard C, Kleim L, Flanagan J, Biourge V, German AJ. PLoS One. 2019 Sep 27;14(9):e0223099. doi: 10.1371/journal.pone.0223099. PMID: 31560713; PMCID: PMC6764676.

errore relativo [rispetto l'esatto]:=

errore relativo [rispetto l'esatto] [in forma percentuale] ∶=

$$
\frac{|approx -esatto|}{esatto} \cdot 100\%
$$
\n
$$
\frac{\frac{4817 - 4750}{4750} \cdot 100\%}{\frac{67}{4750} \cdot 100\%} = \frac{67}{4750} \cdot 100\%
$$
\n
$$
\approx 0.0141 \cdot 100\%
$$
\n
$$
\approx 1.41\%
$$

si ha

o meglio (ben difficilmente un errore relativo viene dato con più di 2 cifre significative)

$$
\approx 1.4\%
$$

ESERCIZIO 3 $_{\mu2024}$  \* Trovare

 $\min(4x - \ln x^2)$  $x > 0$ 

SVOLGIMENTO

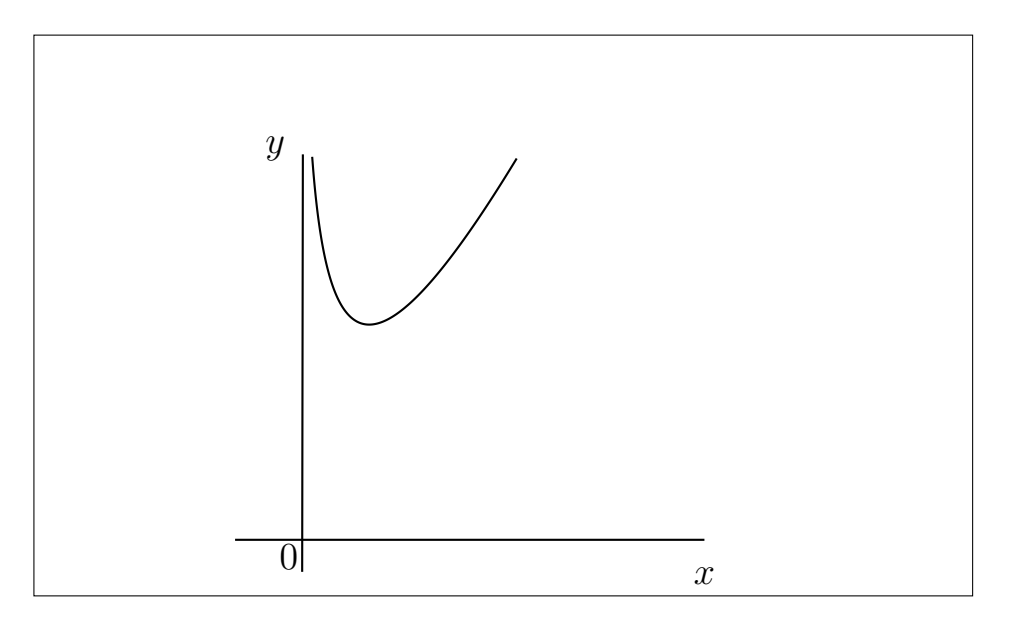

Diciamo  $f(x)$  la funzione di cui si chiede il minimo:  $f(x) = 4x - \ln x^2$ .

Per evitare la scomoda derivazione di  $\ln x^2$ , che comunque si potrebbe fare benissimo, applichiamo la

$$
\forall x > 0 \qquad \ln x^2 = 2 \ln x
$$

avendosi così

$$
f(x) = 4x - 2\ln x
$$

Deriviamo e scriviamo la disequazione  $f'(x) > 0$ :

$$
f'(x) = 4 - 2 \cdot \frac{1}{x} > 0 \qquad \int \frac{x}{2} > 0
$$

$$
2x - 1 > 0 \qquad \int + 1
$$

$$
2x > 1 \qquad \int \frac{1}{2} > 0
$$

cioè

$$
f'(x) > 0 \quad \text{per} \quad x > \frac{1}{2}
$$

allora  $f(x)$  decresce (nel suo dominio,  $x > 0$ ) per  $x < \frac{1}{2}$  $\frac{1}{2}$  e cresce per  $x > \frac{1}{2}$  $\frac{1}{2}$ , e allora  $x = \frac{1}{2}$  $\frac{1}{2}$  è unico <u>punto di minimo</u> relativo e assoluto. Calcoliamo là  $f(x)$ , che è il minimo cercato

$$
f\left(\frac{1}{2}\right) = 4\frac{1}{2} - \ln\left(\frac{1}{2}\right)^2 =
$$

$$
2 - \ln\frac{1}{4}
$$

o anche, per la proprietà del logaritmo del reciproco,

$$
2 + \ln 4
$$

ovvero, essendo  $\ln 4 = \ln 2^2 = 2 \ln 2$ ,

$$
\left| \begin{array}{c} 2+2\ln 2 \end{array} \right|
$$

(Che numericamente vale  $\approx 3.39$ , scritto con lo standard del punto decimale, ovvero ≈ 3,39, scritto con lo standard della virgola decimale).

Per vedere un disegno del grafico della funzione: [LINK->](https://www.wolframalpha.com/input?i=4x-Log%5Bx%5E2%5D+from+0.1+to+1.5) a WolframAlfa.

**ESERCIZIO**  $4_{\mu2024}$  \* Dopo aver determinato il valore incognito x, calcolare la speranza matematica di questa variabile aleatoria

$$
S := \begin{pmatrix} 0 & 1 & 2 & 3 & 4 \\ 0.05 & 0.25 & x & 0.2 & 0.1 \end{pmatrix}
$$

che ha l'ovvia interpretazione della sopravvivenza media  $E(S)$  con

P(sopravvive 0 anni dal test diagnostico positivo) =  $5\%$ 

 $P$ (sopravvive 1 anno dal test diagnostico positivo) =  $25\%$ 

P(sopravvive 2 anni dal test diagnostico positivo) =  $x$ 

 $P$ (sopravvive 3 anni dal test diagnostico positivo) =  $20\%$ 

 $P$ (sopravvive 4 anni dal test diagnostico positivo) = 10%.

(Una sopravvivenza di un numero d'anni solo intero è ovviamente un'approssimazione della realtà).

## SVOLGIMENTO

Viene usato lo standard del punto decimale.

Deve essere

$$
0.05 + 0.25 + x + 0.2 + 0.1 = 1 = 100\%
$$

e allora x = 1 − 0.05 − 0.25 − 0.2 − 0.1 cioè

$$
x = 0.4 = 40\%
$$

Con la classica formula

$$
\mu = E(X) \coloneqq \sum_{k} x_k \cdot p_k \qquad \text{some a s}u \text{ t}utti \text{ i } valori \, x_k \text{ della v.a.}
$$

adesso, espressa per la v.a. S coi valori  $s_k$  e le rispettive probabilità  $p_k$ ,

$$
E(S) = 0 \cdot 0.05 + 1 \cdot 0.25 + 2 \cdot 0.4 + 3 \cdot 0.2 + 4 \cdot 0.1 =
$$
  
= 0 + 0.25 + 0.8 + 0.4 + 0.6 + 0.4 =  

$$
\boxed{2.45}
$$

**ES.**  $5_{\mu 2024} \approx$  Stimare il parametro  $\lambda$  di una variabile aleatoria esponenziale da cui è stato tratto questo campione:

193.882 227.505 466.597 1,495 702.089 661.762 833.02 196.628 1,172 1,417 724.845 (Ricordiamo che la v.a. esponenziale può modellizzare gli intertempi fra gli ingressi in una Farmacia, o fra chiamate telefoniche).

## SVOLGIMENTO

Viene usato lo standard del punto decimale (come si vede dal numero 883.02 e la virgola allora è separatore delle migliaia).

(In questo esercizio la questione del punto o virgola decimali è fondamentale).

Il campione ha  $n = 11$  elementi e ha media

$$
\overline{X}_{11} = \frac{x_1 + \dots + x_{11}}{11} =
$$

 $=\frac{193.882+227.505+466.597+1495+702.089+661.762+833.02+196.628+1172+1417+724.845}{11}$ 11

facendo attenzione a non scrivere sulla calcolatrice le virgole separatrici delle migliaia (che servono solo per aiutare gli esseri umani nella lettura)

$$
=\frac{8090.328}{11} \approx 735.484
$$

e col classico stimatore  $\hat{\lambda} = \frac{1}{\overline{X}}$  $\frac{1}{\overline{X}_n}$  del parametro  $\lambda$  di una densità esponenziale, il reciproco della media del campione, si trova

$$
\approx 0.00136
$$

o anche

$$
\approx 0.0014
$$

Nota. I valori sono stati ottenuti, salvo arrotondamenti e riordinamento, con WolframAlpha con  $\lambda = 0.002$  con l'istruzione

[11 random numbers exponential distribution lambda=0.002](https://www.wolframalpha.com/input?i=11++random+numbers+exponential+distribution+lambda%3D0.002)

che ovviamente, se richiamata da qua, in generale produrrà valori diversi, nuovi.